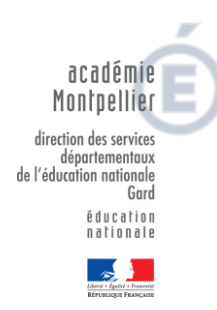

**Semaine de l'école maternelle du Gard du 26 au 30 novembre 2018 Proposition du pôle maternelle 30** 

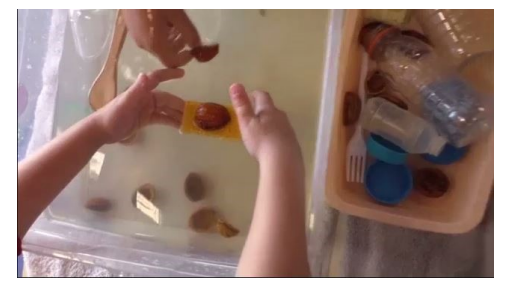

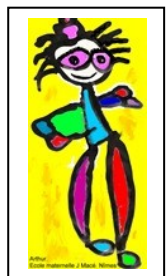

## $\textcolor{red}{\ast}$  Espace Exploration du monde  $\textcolor{red}{\ast}$

La mise en place d'un espace d'exploration à l'école maternelle permet de développer les objectifs du domaine « Explorer le monde du vivant, des objets et de la matière », tout au long de l'année scolaire.

Dans le cadre de la semaine de l'école maternelle, nous vous proposons de mettre en évidence cette pratique, en organisant une présentation de cet espace aux parents.

Ouvrir la classe, sur le temps d'accueil et prolonger au-delà, pour organiser des échanges structurés et organisés entre parents et enfants tout au long de la semaine de l'école maternelle.

L'aménagement de l'espace peut donner lieu à une coopération avec les classes de l'école élémentaire ou d'autres classes maternelles de l'école.

## Concours espace d'exploration

Vous avez aussi la possibilité de participer au concours 2018 intitulé « Un espace pour explorer le monde des objets et de la matière ».

Ce concours se présente sous forme d'un défi à relever dont la thématique porte sur le concept de flottaison. Pour réaliser ce défi, un espace d'exploration pourra être installé à l'intérieur ou à l'extérieur de la salle de classe (cour, jardin etc.).

Une fiche à renseigner sur un modèle type vous est proposée en [annexe.](https://www.ac-montpellier.fr/apps/dsden30/apps/maternelle/semaine_maternelle/2018/Annexe7ter_Fiche-descriptive-Espace.doc)

Le dépôt de cette fiche accompagnée de photos se fera grâce à une application numérique générant un mur d'images **avant la date du 19 novembre.** (cf. [tutoriel](https://applications.ac-montpellier.fr/apps/maternelle/semaine_maternelle/2018/defi/tutoriel_pixaflotte.pdf) ci-joint)

Un jury se réunira le 22 novembre à la DSDEN afin de déterminer le jeu primé [\(cf. règlement ci-joint\)](https://www.ac-montpellier.fr/apps/dsden30/apps/maternelle/semaine_maternelle/2018/Annexe7bis_Reglement-concours.pdf)

Cet espace doit s'inscrire dans un parcours générique d'exploration du monde tel que décrit dans les nouveaux programmes : voir la ressource d'accompagnement Eduscol « Orientations générales » en suivant le lien : <http://eduscol.education.fr/cid91997/explorer-le-monde-du-vivant-des-objets-et-de-la-matiere.html>

 Pour aider à la mise en œuvre de ce défi, la Mission maternelle départementale propose aux enseignants qui le souhaitent :

- La ressource maternelle d'Eduscol « Explorer le monde du vivant, des objets et de la matière Les bateaux » : [http://cache.media.eduscol.education.fr/file/Explorer/20/5/Ress\\_c1\\_Explorer\\_bateaux\\_528205.pdf](http://cache.media.eduscol.education.fr/file/Explorer/20/5/Ress_c1_Explorer_bateaux_528205.pdf)
- Un parcours M@gistère « Un espace à l'école maternelle pour explorer le monde » en auto-inscription : <https://magistere.education.fr/ac-montpellier/course/view.php?id=6589>
- Un accompagnement pédagogique assuré par la Conseillère Pédagogique Départementale en Sciences et Technologie-DSDEN-30. Contact direct par téléphone ou par mail auprès de Magali CHIARABINI / Tel : 06 88 10 06 11. Email: [magali.chiarabini@ac-montpellier.fr](mailto:magali.chiarabini@ac-montpellier.fr).
- Une aide pour utiliser le mur d'images numériques assuré par le Conseiller Pédagogique Départemental TICE-DSDEN 30. Gautier GOURMAUD / Tel : 04 66 62 86 41. Email : [gautier.gourmaud@ac-montpellier.fr](mailto:gautier.gourmaud@ac-montpellier.fr)